## Practical session: Chain binomial model I: Gibbs sampler

## Background

In this computer lab, we apply Gibbs sampling to incompletely observed data in a chain binomial model. The observations are based on outbreaks of measles in Rhode Island during the years 1929–1934 [1]. We restrict the analysis to families with 3 susceptible individuals at the onset of the outbreak. This example is based on references [1]-[4].

We assume that there is a single index case that introduces infection to the family. Thus, possible epidemic chains are 1,  $1 \rightarrow 1$ ,  $1 \rightarrow 1$  and  $1 \rightarrow 2$ . Denote the probability for a susceptible to escape infection when exposed to one infective in the family by q (and  $p = 1 - q$ ). The following table lists chain probabilities, with the actually observed frequencies of the size of epidemic:

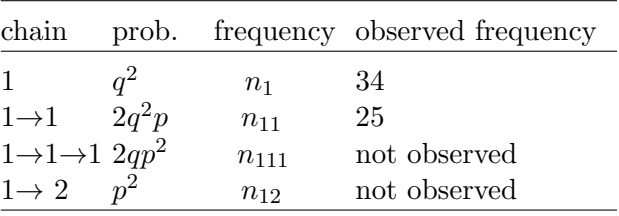

In this exercise, we assume that frequencies  $n_{111}$  and  $n_{12}$  have not been observed. Only their sum  $N_3 = n_{111} + n_{12} = 275$  is known.

The estimation problem concerns the escape probability  $q$ , so that there is basically only one unknown parameter in the model. However, the fact that not all frequencies have been observed creates a computational problem that can be solved by Bayesian data augmentation and Gibbs sampling [2].

**Marginal likelihood.** The joint probability of the complete data  $(n_1, n_{11}, N_3, n_{111})$  is proportional to a multinomial probability:

$$
f(n_1, n_{11}, N_3, n_{111}|q) = (q^2)^{n_1} (2q^2p)^{n_{11}} (2qp^2)^{n_{111}} (p^2)^{N_3 - n_{111}}
$$
  
= constant  $\times q^{2n_1 + 2n_{11} + n_{111}} p^{n_{11} + 2N_3}$ . (1)

The marginal likelihood  $f(n_1, n_{11}, N_3|q)$  would be obtained by summing up expressions (1) with  $n_{111}$  running from 0 to  $N_3$ .

**The Bayesian approach.** Instead of using the marginal likelihood, we will treat frequency  $n_{111}$  as a model unknown in addition to parameter q. The joint distribution of the observations  $(n_1, n_{11}, N_3)$  and the model unknowns  $(n_{111}, q)$  is

$$
f(n_1, n_{11}, N_3, n_{111}, q) = f(n_1, n_{11}, N_3, n_{111}|q) f(q).
$$
\n(2)

The first term in is the complete data likelihood (see  $(1)$ ), based on the augmented data (i.e. the data are augmented with the unknown frequency  $n_{111}$ ).

The second term is the prior density of probability  $q$ . We choose a Beta prior for parameter  $q$ :  $q \sim \text{Beta}(\alpha, \beta)$  so that  $f(q) \propto q^{\alpha-1}(1-q)^{\beta-1}$ . With the choice  $\alpha = \beta = 1$ , this is uniform prior on [0,1].

The joint posterior distribution of the model unknowns is  $f(q, n_{111}|n_1, n_{11}, N_3)$ .

Gibbs sampling. In the lecture we demonstrated that the joint posterior distribution of the model unknowns  $n_{111}$  and q can be investigated by Gibbs sampling. This means making a numerical sample from the posterior distribution by drawing samples of  $n_{111}$  and q in turn from their full conditional posterior distributions:

$$
f(q|n_1, n_{11}, N_3, n_{111})
$$
 and  $f(n_{111}|n_1, n_{11}, N_3, q)$ .

These were found to be

$$
q|n_1, n_{11}, N_3, n_{111} \sim \text{Beta}(2n_1 + 2n_{11} + n_{111} + \alpha, n_{11} + 2N_3 + \beta)
$$
\n(3)

and

$$
n_{111}|n_1, n_{11}, N_3, q = n_{111}|N_3, q \sim \text{Binomial}(N_3, 2q/(2q+1)).
$$
\n<sup>(4)</sup>

## Exercises

1. Gibbs sampling. The R program (chainGibbs.R) contains a function chainGibbs (mcmc.size,  $\alpha, \beta$ ) that draws samples from the joint posterior distribution of  $q$  and  $n_{111}$ . The function has this particular data set "hardwired" within the program. Using Gibbs sampling, the program draws samples in turn from distributions (3) and (4). Starting with the initial values  $(q^{(1)}, n_{111}^{(1)}) = (0.5, 275 * (2 * 0.5) / (2 * 0.5 + 1)),$  it iterates between sampling

$$
q^{(i)}|n_1, n_{11}, N_3, n_{111}^{(i-1)}
$$
 and

 $n_{111}^{(i)}|n_1, n_{11}, N_3, q^{(i)}, i = 2, \ldots,$ mcmc.size.

This creates a sample  $(q^{(i)}, n_{111}^{(i)}), i = 1, \ldots, m$ cmc.size.

- 2. Write your own Gibbs sampler Before running chainGibbs.R, you might like to try writing your own Gibbs sampler for the chain binomial problem. Assume you will run mcmc.size iterations.
	- (a) Reserve space for the *mcmc.size*-vector of q and  $n_{111}$  values.
- (b) Initialize the model unknowns  $q[1]$  and n111[1] (round the n111[1])
- (c) Enter the data n1, n11, N3
- (d) Draw the MCMC samples  $2:mcmc.size$  using the rbeta() and rbinom() functions
- 3. Posterior inferences. By discarding a number of "burn-in" samples, you can use the rest of the numerical sample to explore the posterior of escape probability q. It is enough to discard a few hundred first samples, say 500, in this simple model.
	- (a) Make a histogram of the samples  $501$ :*mcmc.size* of q and n111.
	- (b) Use the summary () function to get summaries the samples  $501$ :  $m$ cmc.size of q and n111.
- 4. Writing a Gibbs sampler function You can now convert your R program to a function that can be called. It could be similar to the function in the file **chainGibbs.R** chainGibbs(mcmc.size, $\alpha$ , $\beta$ ).
	- (a) However, you might prefer to write a function mychainGibbs(n1,n11,N3,mcmc.size, $\alpha$ , $\beta$ ) that allows you to do inference on other data sets with observed  $(n_1, n_{11}, N_3)$ .
	- (b) If you write such a function, try altering the value of  $N_3$ . How do larger and smaller values alter the posterior distribution of  $q$ ?
- 5. Sensitivity to the choice of prior. Assess how the choice of the prior distribution affects estimation of the escape probability. Use the Beta $(\alpha, \beta)$  prior with different values of  $\alpha$  and  $\beta$ . Note that both parameters can be given as input to the function chainGibbs (mcmc.size, $\alpha$ ,  $\beta$ ) in chainGibbs.R or hopefully your own new function.

## References:

[1] Bailey T.J.N. "The Mathematical Theory of Infectious Diseases", Charles Griffiths and Company, London 1975.

[2] O'Neill Ph. and Roberts G. "Bayesian inference for partially observed stochastic processes", Journal of the Royal Statistical Society, Series A, 162, 121–129 (1999).

[3] Becker N. Analysis of infectious disease data. Chapman and Hall, New York 1989.

[4] O'Neill Ph. A tutorial introduction to Bayesian inference for stochastic epidemic models using Markov chain Monte Carlo methods. Mathematical Biosciences 2002; 180:103-114.